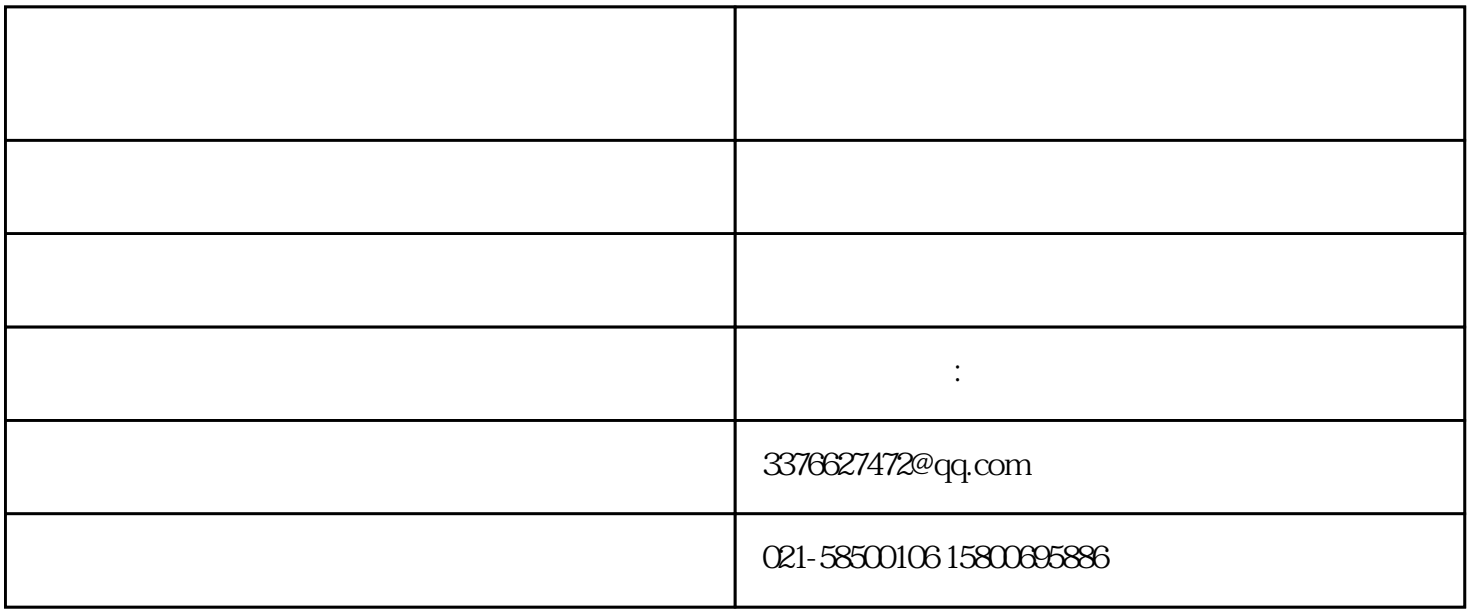

[企业黑名单了怎么办?诺唐教你三步移除异常名录](http://mt.sohu.com/20160912/n468246529.shtml)

:  $\longrightarrow$ 

"

 $"$ 

 $*$   $*$   $*$ 

 $\mathcal{M}(\mathcal{A})$ 

1580066886 3376627472